*The New Orleans Personal Computer Club Newsletter* 

# *MotherBoard*

Volume 19, Issue 12 December 5, 2001

## *This Month at NOPC*

*Merry Xmas* 

*Come Enjoy Our Holiday Feast* 

*Xmas Music by Jeanne Okamoto* 

#### *Inside this issue:*

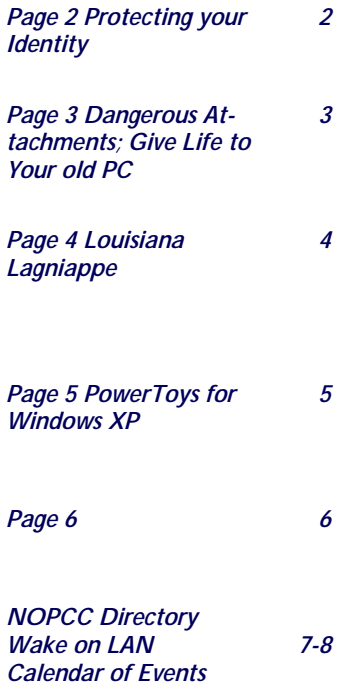

## **Honest Elections at NOPC**

Congratulations to our newly elected Board of Directors: President: Ray Paternostro V-President: Ashton C. Mouton, Jr. Secretary: Curtis Duhe' Treasurer: Don Herrmann Directors at Large: Bob Gordon Carl Henderson Albert Fox The NOPC is thankful that it has

such fine members who are willing to offer their time and efforts to maintain this fine organization. Should you have need to contact any of the officers, refer to the NOPC directory on page 7 of the Motherboard. Editor

Good Food

## Good Company

Good Times

## Caroling

Door Prize: (2) Copies of Microsoft Office XP

### **President's Message**

 I hope everyone had a safe and happy Thanksgiving holiday. Hopefully it was enough to take our minds away from world events long enough to spend some quality time with our friends and family. Please continue to pray for the safety of our troops who appear to be close to achieving their objective.

 I like to remind everyone that our December meeting is our Christmas dinner. We are fortunate to have Ed Jatho and family to cater it again this year so the food should be excellent.

 I would also like to remind the members that we will be giving away two sealed copies of Microsoft Office XP Professional at the Christmas dinner. If there was ever an optimum time to sign up for a membership,

this is it. Be sure to get your tickets at the door.

 Interesting trivia: In addition to this being the  $20<sup>th</sup>$  anniversary of the Personal Computer, it is the  $30<sup>th</sup>$  anniversary of the Intel 4004 microprocessor. What's even more interesting is that it was originally designed for a calculator.

 In other club business, you'll notice that most of the SIGs will not be meeting this month. The back page is not a misprint; us board members need time off to "recharge our batteries", so to speak. We will start up the missing SIGs again in January.

 End note: As we shop for presents for our loved ones, let's try not to forget the true meaning of Christmas.

Peace, I'm out.

## **Protecting Your Identity**

At the November NOPC meeting, we were pleased to have to two excellent speakers. FBI Special Agent Sidney J. Reed spoke about the numerous threats to data on computers, internet sites, and other data sources. Of particular interest to our members was his information on protecting ourselves from becoming a victim of Identity Theft. A handout was offered that covered such items as:

- 1. What steps to take to avoid being a victim of Identity Theft Fraud.
- 2. What to do if you're a victim of Identity Theft Fraud.
- 3. Actions steps for Victims.
- 4. Reporting telephone numbers: Credit Bureaus, Federal Trade Commission, Social Security Administration, th FBI and the Secret Service.

He also discussed steps one should take to secure you Network. On that subject I would like to mention two (2) applications that were brought to my attention at an earlier NOPC meeting that have served me well to protect my computer when on the net. Both are free, downloadable programs.

For Anti-Virus protection, I would suggest trying "*AVG 6.0 AntiVirus Free Edition".* Log on to http://www.grisoft.com and follow the sites instructions to obtain a download of this application. After downloading, it is necessary that you register to obtain a "serial number" that is emailed back to you and will be necessary when installing the application. This application works well with other programs on my system, has numerous virus updates (which I have the program check for daily) which also download and install transparently.

For Firewall protection, I also suggest "*ZoneAlarm".* Log on to http://www.zonelabs.com. This is another program that has received excellent reviews and is compatible with everything on my computer. Plus it is relatively easy to set-up and personalize.

For both of these programs, there are versions which contain additional features that can be obtained for reasonable cost, but I have found that the "free' versions have been quite ade-

## **SOUTHERN STAR INTERNET**

**Standard Services WWW.SSTAR.COM** 56K, ISDN, ADSL **Digital Phone Lines** News, Extra Mailboxes

Free Personal Page **CGI Scripting** FrontPage Extensions **Custom Services** Domain Hosting **Static IP Address** ETRN, Mailing Lists

Dial-in numbers in New Orleans, Covington, Hammond, Slidell

Information: johns@sstar.com (504) 888-3348 fax: (504) 779-6949 Tech Support (24 hour): support@sstar.com, (800) 417-4304

quate for my use.

Our second speaker was Ms. Lucy Martineau with the U.S. Postal Inspection Service, New Orleans Field Office. See spoke about the numerous frauds that have occurred (and are occurring) and what she must do to investigate them. Most frauds can be avoided if you remember …"If it is too good to be true...Then it probably isn't". Most victims are caught by their own greed. Ms. Martineau provided excellent handouts covering "Identity Theft", and "A Parent's Guide to Internet Safety". She provided the telephone number of the Mail Fraud Hotline: **1-800-372-8347.** Or you can go online to: http://www.usps.com/postalinspectors.

Editor

#### **Internet Fraud**

Any type of fraud schemes that uses one or more components of the Internet (Web site, chat room, e-mail, or message board) to present fraudulent solicitations to prospective victims, to conduct fraudulent transactions, or to transmit the proceeds of fraud to financial institutions or to others connected with the scheme.

#### **Fraud Avoidance**

'Due Diligence' - get name, address, telephone number of "loan representative' and company;

Insist on name of lending institution and verify all of promoter's representations about institution and loan;

Insist on names, addresses, phone numbers of other customers - and contact them;

Consider consulting an attorney, and /or accountant.

#### The Computer Emergency Room

"We Fix Sick Computers"

Buy, Sell & Trade

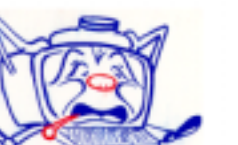

New / Used PC Equipment

E. W. "Ed" Jatho, Jr. 3807 Airline Hwy. Metairie, LA 70001 Ph. 834-4386 FAX 834-4387 E-mail: ejatho@bellsouth.net

#### DANGEROUS ATTACHMENTS *Beware of e-mail bearing hidden nasties*  **by Gerard Van der Leun**

 In the beginning, the killer app of the Net was e-mail in one flavor: plain old ASCII text. It was quick, lucid, to the point— and virus free. No bugs travel in ASCII text, ever. But pushing the mail metaphor to the logical extreme, someone came up with a better idea: e-mail that could carry attached files.

O.K., maybe it wasn't so smart. Today attachments are the prime source of chaos panic and disaster on the Net as they spread nasties that can destroy everything on your computer. But it doesn't have to be that way. For those of you new to the world of email, here are a few basic

techniques that can protect you from attachment borne disaster and endear you to those who receive attachments from you.

 First., you have to install, activate an update virus-detection software Just do this—no excuses, no procrastination. Think of virus protection as your second line of defense. Your first is common sense: never blindly open attachments and never open attachments from strangers. Delete them. If you don't know the sender, open the attachment only if you are expecting it. If you're not expecting it, pick up the phone and check. Finally, look at the file name of the acctachment. If it ends in .exe and you aren't expecting it, delete it immediately-even if it's from someone you know. Hardly anyone can be trusted to send you virusfree e-mail. Indeed in the new crop of viruses, people don't even know they're carriers. They just open file attachment, and the malicious program does the rest. Even humble Microsoft Word .doc flles can carry viruses in their macro programs. So open these with caution and with macros turned off.

 Sending attachments also requires a little forethought and common sense. If you're sending an attached file to someone, send two messages: a short alert telling them what to expect, followed by the e-mail itself the attached file. This procedure takes a little longer, but it quells a recipient's paranoia and makes sure the attached file is not deleted on arrival. You might also consider whether whatever you're sending can be sent as plain old ASCII

in a text-only message. It's clear, it's concise, it's clean. It's ASCII e-mail, and it is still the killer app of the Net. Best of all, it's not *that* kind of killer. *Gerard Van der Leun is a co-author of* Rules of the Net, *a guide for new users.* 

BEFORE YOU TOSS YOUR OUTDATED COM-PUTER, CONSIDER THESE OPTIONS. Give Life To Your Old PC by Eric Taub

More than 55 million personal computers will become obsolete by the end of this year, and their thoughtless disposal is a growing threat to our environment. Here's how you can put your old PC to good use:

**Bridge the "digital divide."** Many schools lack the resources to buy new computers. Donate your old PC to a local school or contact *Computers for Schools* (1-800-939-6000), an association of 34 independent organizations. But before you drop off your PC, take these steps:

• Make sure your system is new enough to help rather than hinder students (at least a 133MHz Pentium I).

• Make sure your old computer can be connected to a network and that its software licenses are transferable.

• If you want to protect your personal data, erase your hard drive.

 Many charities also accept used computers. The National Cristina Foundation (wwwcristina. org) donates up to 40,000 used PCs each year to needy students and the disabled.

**Recycle smartly.** 'The potenital damage to our environment from the careless disposal of PCs is becoming a problem," says Christie Whitman, head of theEnviwnmental Protection Agency. Computers contain lead and other toxins, which can leach from land fills into soil and drinking

water. If your PC really is past its life span, recyclers can use the components to make everything from new computers to plastic benches, while disposing of the toxins responsibly. For \$30, IBM will recycle any brand of computer (1-888-746-7426). Or visit www.eiae.org for a recycling or donation center.

*Source:Page 12 Nov 25, 2001 Parade Magazine*

## **LOUISIANA LAGNIAPPE**

#### **Suite leave a Sour Taste**

Once upon a time, software packages such as Norton Utilities had must-have status among power users ad IT staffs because they filled large utilities holes in Windows 3.x.

But a funny thing happened: Lots of nonpower users began using—and misusing—the packages and messing up their systems. A former IT foot soldier told me that his first question to a user on a support call was, "Are you running Utilities?".

These packages continue to irritate IT workers (and users) and their must-have status has eroded as Microsoft has strengthened Windows built-in utilities.

Within the Symantec's Norton System works suite are Norton Antivirus, Norton CleanSweep and, of course, Norton Utilities. The benfits of Antivirus are obvious, and installers such as CleanSweep are necessary because many applications do a lousy job of uninstalling themselves.

Users who can't resist SystemWorks can save themselves a lot of trouble by disabling all of the autostarts and background processes because they cause most of the trouble.

Source: e-week "Pings & Packets"

#### **Free Bug Beaters**

Computer Associates posted a pair of free anti-virus products on its site for home users. It joins several other vendors who are making their products available free to personal users:

**Computer Associates** (www.cai.com) Offers Mail Watcher and eTrust Content Inspection Personal Edition for free download. Mail Watcher notifies users if their e-mail software attempts to generate an e-mail

on its own. Content Inspection scans e-mail attachments for file types most commonly used by virus writers, and monitors executable attachments while they run. *(Editor: I went to this site, but wasn't able to easily locate the download mentioned. Maybe you will be luckier than me.)* 

**Finjan Software** (www.finjan.com) Released a free version of its SurfinGuard software for home users. SurfinGuard runs e-mail attachments programs in a "sandbox", or safe zone, to see what they do. If they attempt to delete files, open network connections, or perform any unauthorized activity, they will be kept in quarantine.

**Alladin Knowledge Systems** (www.aks.com) Offers a free version of its eSafe software for home users. Like Finjan's SurfinGuard, eSafe runs attachments in a safe zone to monitor their activity. If they attempt to perform an unauthorized activity, such as delete files, they are kept in quarantine.

*(Editor: I have not tried either of these applications, but thought they might be of interest to those of you who require extra security )* 

#### **Who's Online?**

So, who's online? According to the Yankee Group, 93 percent of households that own PCs now have Internet access. In addition, the top three uses for home PCs are: online services/Internet access (76%); games/entertainment (58%); and personal/ household finances (30%).

> Source: ISP World Submitted by John Souvestre

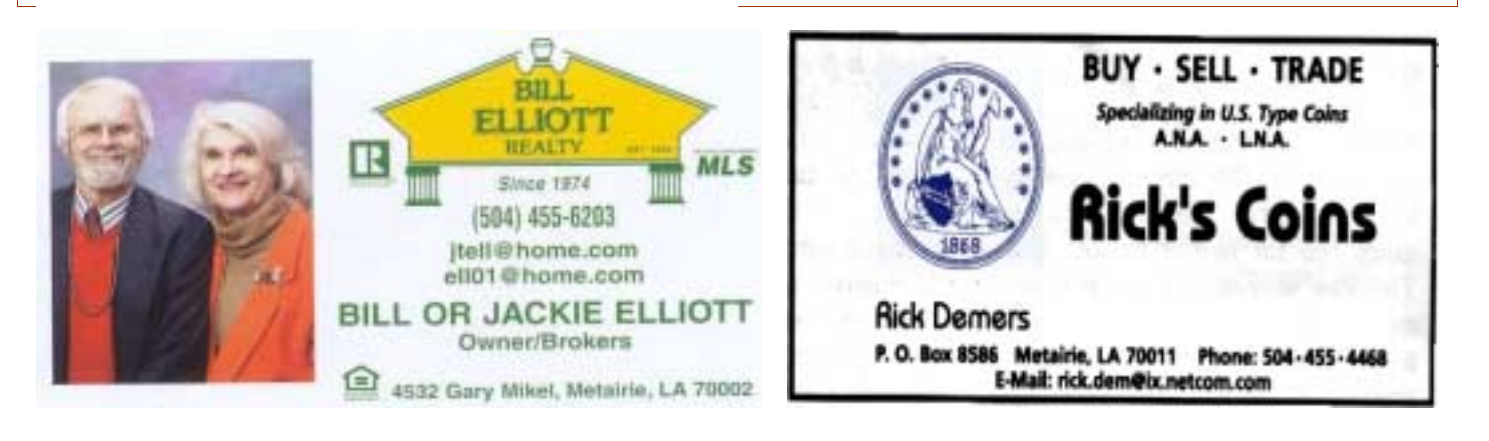

#### **Feng Shui Tips**

Eliminating clutter is the first step in general office feng shui. "The more clutter you have—and we all have it on working desks even me-more it stops up the energy," Wonq says.

Step two is to sit facing the door. "If you can't do that, you could put a mirror up. A lot of people work in cubicles, and that's where it gets a little tricky. What I tell people is if you cannot move anything in your cubiclesweet cubicle-, you have to swivel your chair so [that] you're facing one of your best directions.

Best directions vary from person to person and can be determined by a practitioner, but Wong believes most people intuitively knew their best directions. A simple tip is to think about which way you were facing when you first received good news. Were you facing the same direction other times you received good news? If so chances are that is your best direction.

Here are some other simple tips to keep in mind:

Place awards in the south (fame, celebrity area).

Place photos of you with a celebrity, or letters from a celebrity, in the south.

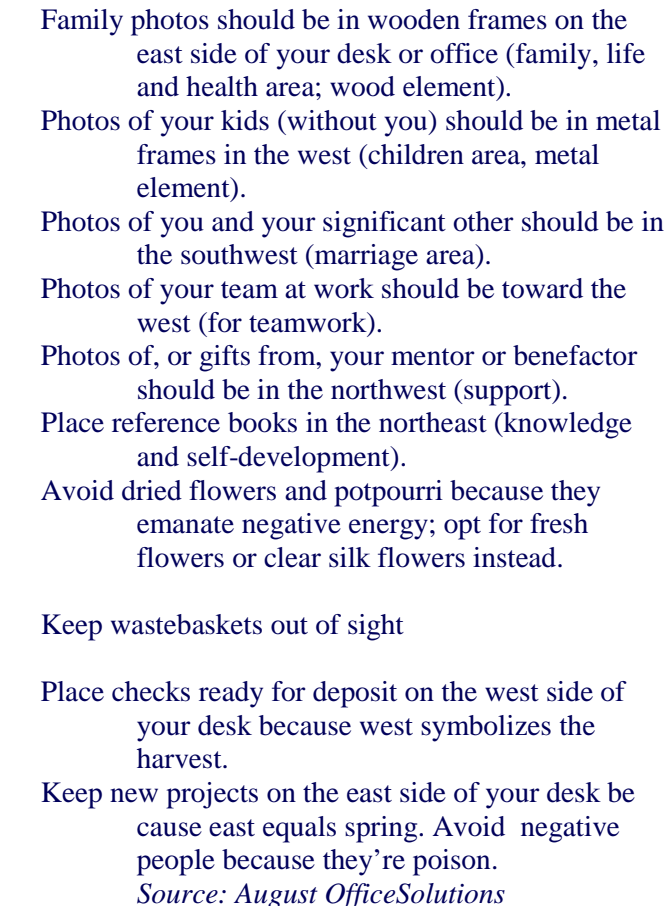

## **Powertoys Smarten Up XP Experience**

I've been critical of Windows XP dumbed-down design, but Microsoft's just-released suite of Power Toys for Windows XP goes a long way toward giving me a desktop I can look forward to using.

Microsoft has released sets of freely downloadable but unsupported Windows tweaking utilities for

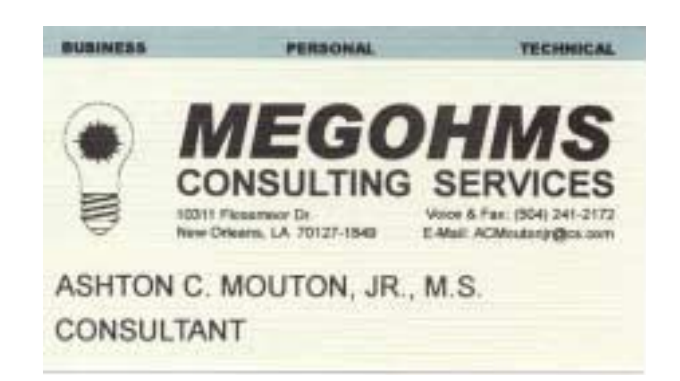

every version of Windows since 95, but the XP version is the best yet. In addition to the old standby TweakUI, this version of PowerToys adds support for four virtual desktops-a nice feature for organizing multiple open applications. I also like the Task Switcher enhancement, which displays screenshots of open applications as you scroll through them with Alt-Tab.

If you're running XP on your desktop, I suggest you cruise to *http://www.microsoft.com/ windowsxp/home/downloads/powertoys.asp* and check them out.

*Source: Jason Brooks \"eweek"* 

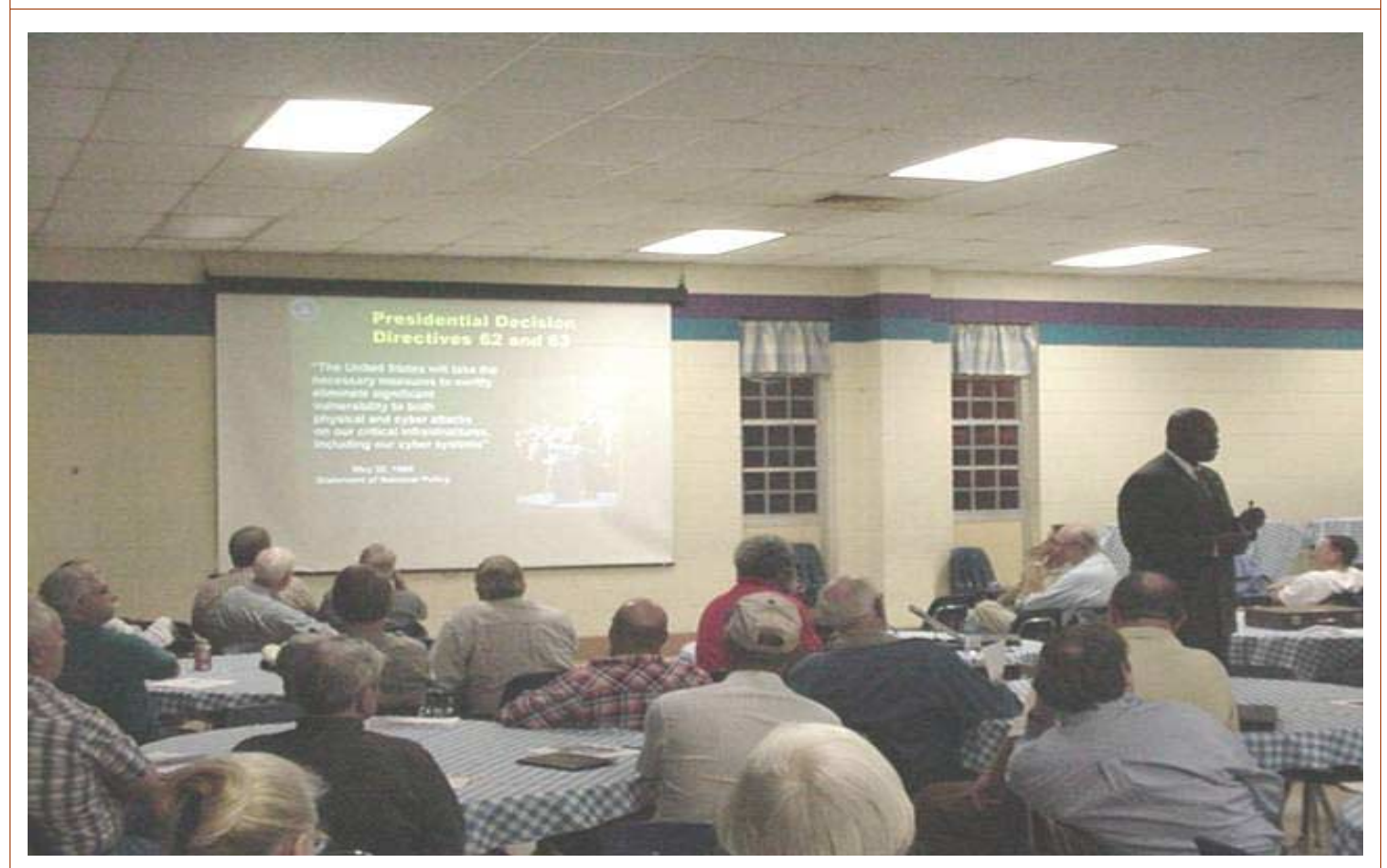

#### Above:

FBI Special Agent Sidney J. Reed with his excellent presentation on protecting oneself from Identity Theft, and Fraud on the Internet.

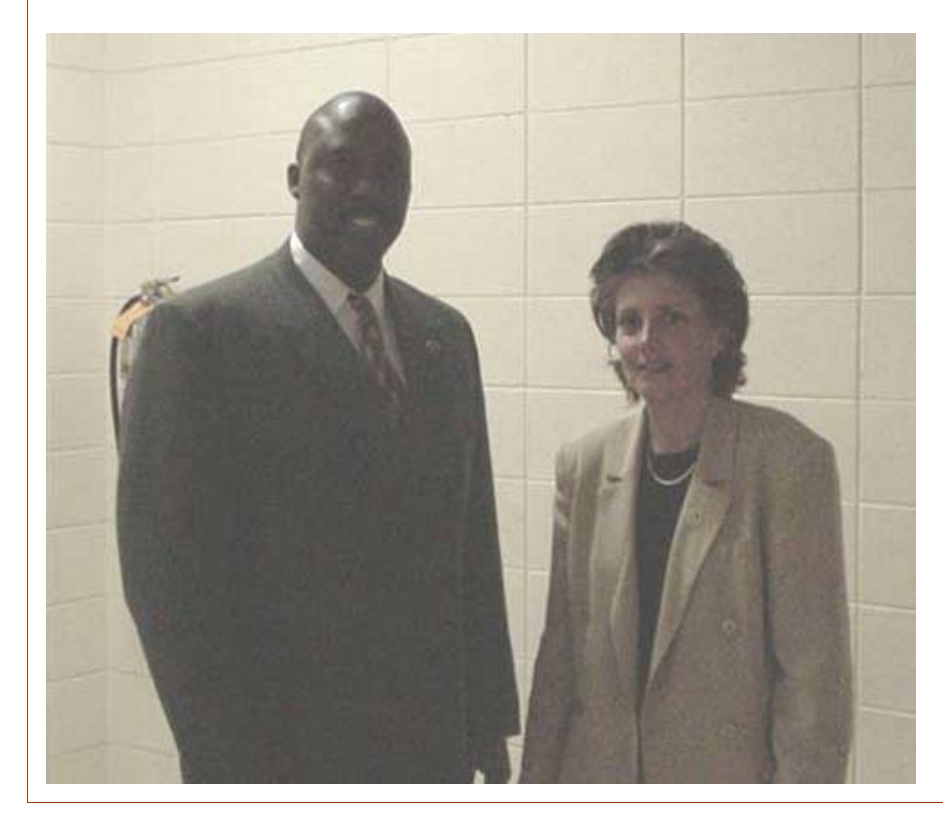

In this time of crisis these two government agencies show Inter-departmental cooperation

FBI Special Agent S. J. Reed

&

United States Postal Service Postal Inspector Lucy Martineau

We thank them for taking the time to educate our members.

## **NOPCC Directory**

#### Elected Officers

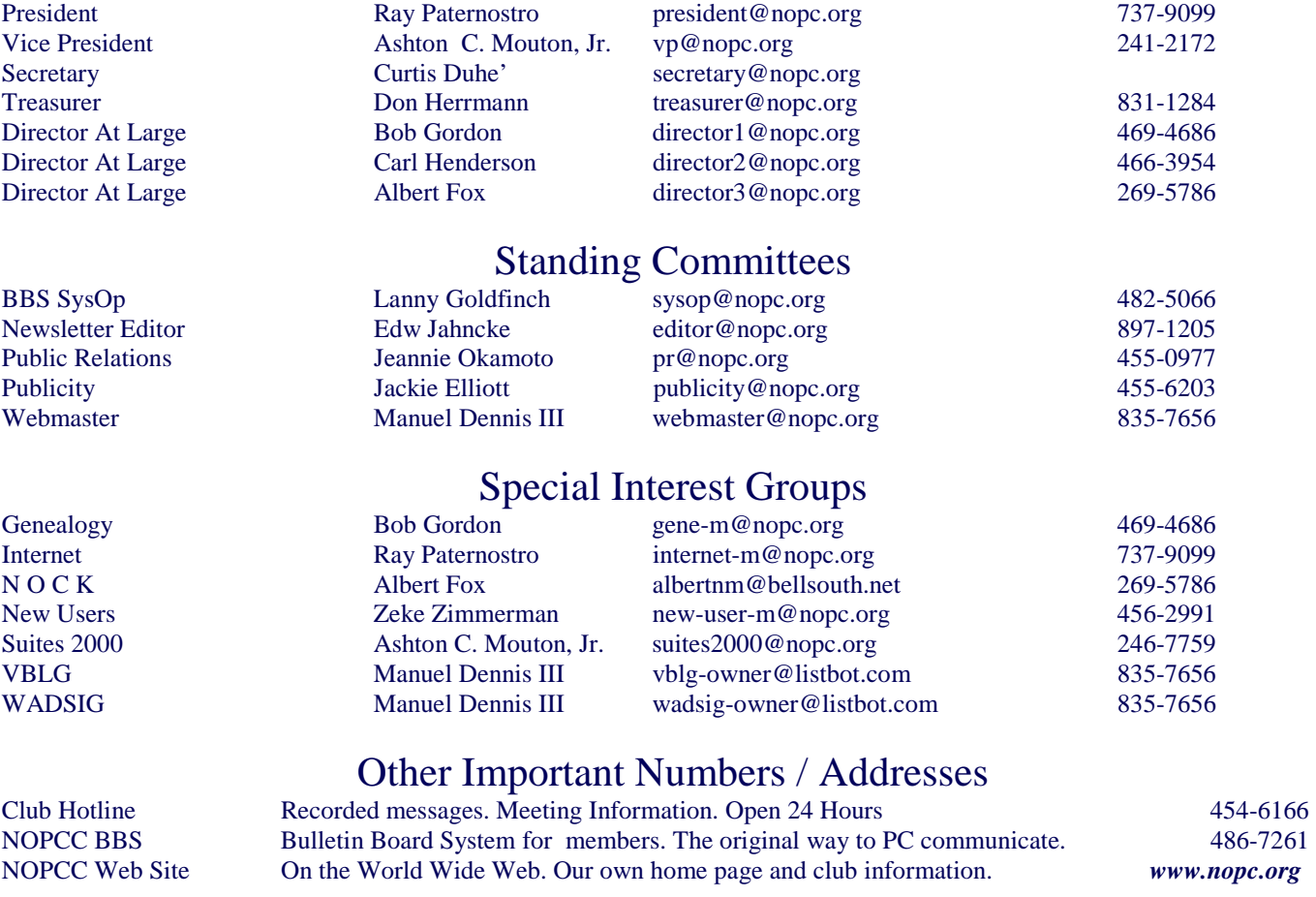

## **Wake on LAN**

Wake on LAN is a technology that allows a network professional to remotely power on a computer or to wake it up from sleep mode. By remotely triggering the computer to wake up and perform scheduled maintenance tasks, the technician does not have to physically visit each computer on the network.

Wake on LAN works by sending a wake-up frame or packet to a client machine from a server machine that has remote network management software installed. The Wake on LAN network adapter installed in the client receives the wake-up frame and turns on. The scheduled tasks then begin. To use Wake on LAN technology you need a Wake on LAN network adapter, Wake on LAN enabled motherboard, and remote management software. The Wake on LAN network adapter continually monitors the network looking for wake-up frames. The adapter must have a constant power source in order to boot up, which is usually from a special power supply that delivers a certain amount of power continually. The Wake on LAN adapter also decodes the wake-up frame to determine if it is a wake-up. The key to determining a wake-up frame is if the media breaks or interruptions.

The motherboard must contain a complementary metal-oxide semiconductor (CMOS) that is designed to use Wake on LAN technology. The remote management software sends the wake-up frames. This software also enables a professional to disable Wake on LAN technology. The remote management software allows the scheduling of tasks that are needed and tells the computer to shut down or go into sleep mode when done. Wake on LAN (local area network) is a part of a joint Intel-IBM Wired for Management technology. Wired for Management is designed to help network professionals save time and money on automated tasks such as software installation and upgrades, backups, and virus scans by scheduling these tasks during hours when network activity is at a minimum. Wake on LAN is for use with Ethernet and token ring networks.

> *Submited by Tom Watkins Source: Whatis.com Word of the Day*

## *December 2001*

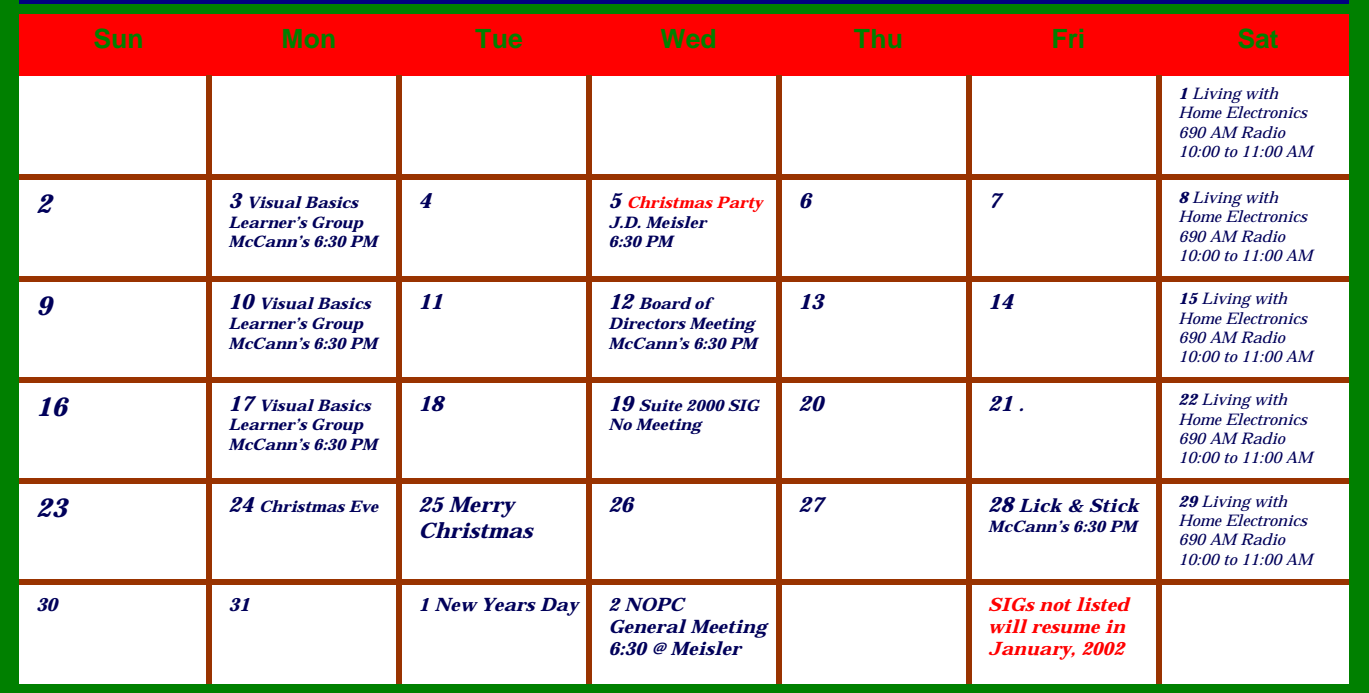

The New Orleans Personal Computer Club (NOPCC) is a private non-profit organization chartered under the State of Louisiana. Its purpose is to provide an open forum for discussion and education of the membership in the use and application of PCs, peripheral equipment and software. The opinions expressed in this newsletter are those of the author (s) and do not necessarily reflect those of the NOPCC , its members or its officers. The club does not verify for accuracy the articles in this newsletter and leaves verification of accuracy to its readers. Articles in this newsletter may be duplicated as long as credit is given to the author (s) and the NOPCC. Annual Dues Schedule: Regular Member, \$40/yr.; Family Membership, \$60/yr.; and Students (under 21) , \$20/yr. Meetings are held at 6:30 on the 1st Wednesday of each month at J.D. Meisler Jr. High School on Cleary Avenue in Metairie, Louisiana.

New Orleans Personal Computer Club P. O. Box 8364 Metairie, Louisiana 70011